## Fichier:Mini écran connecté adafruit io key.png

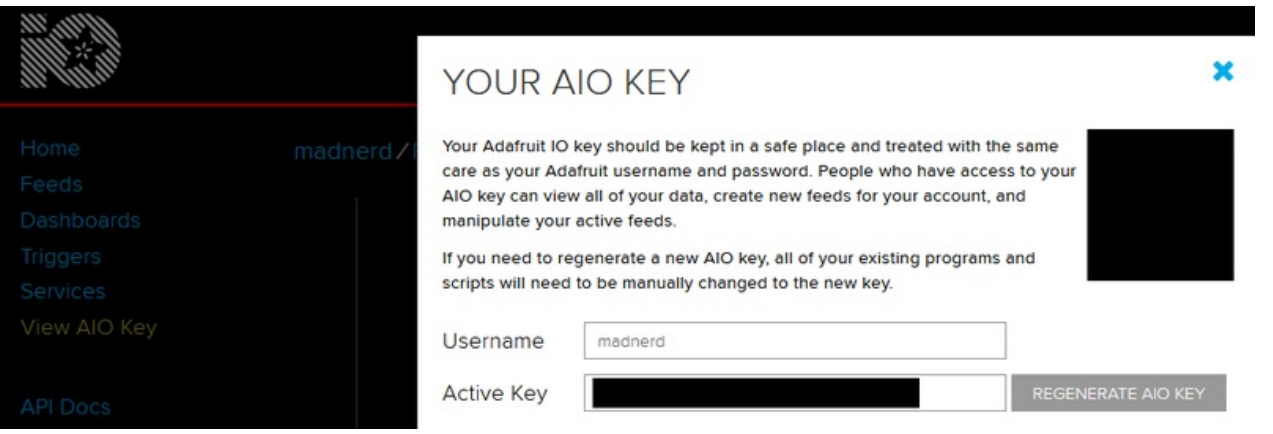

Taille de cet aperçu :800 × 268 [pixels](https://wikifab.org/images/thumb/6/62/Mini_%25C3%25A9cran_connect%25C3%25A9_adafruit_io_key.png/800px-Mini_%25C3%25A9cran_connect%25C3%25A9_adafruit_io_key.png).

Fichier [d'origine](https://wikifab.org/images/6/62/Mini_%25C3%25A9cran_connect%25C3%25A9_adafruit_io_key.png) (1 014 × 340 pixels, taille du fichier : 33 Kio, type MIME : image/png) Mini\_écran\_connecté\_adafruit\_io\_key

## Historique du fichier

Cliquer sur une date et heure pour voir le fichier tel qu'il était à ce moment-là.

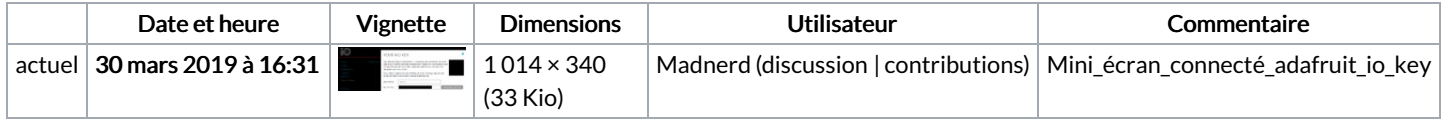

Vous ne pouvez pas remplacer ce fichier.

## Utilisation du fichier

Les 2 pages suivantes utilisent ce fichier :

Mini écran [connecté](https://wikifab.org/wiki/Mini_%25C3%25A9cran_connect%25C3%25A9) Mini écran [connecté/fr](https://wikifab.org/wiki/Mini_%25C3%25A9cran_connect%25C3%25A9/fr)

## Métadonnées

Ce fichier contient des informations supplémentaires, probablement ajoutées par l'appareil photo numérique ou le numériseur utilisé pour le créer. Si le fichier a été modifié depuis son état original, certains détails peuvent ne pas refléter entièrement l'image modifiée.

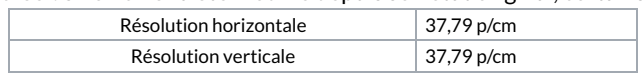